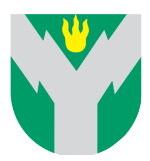

**YIETO- JA VIESTINTÄ-<br>TEKNIIKAN OPETUSKÄYTÖN** 

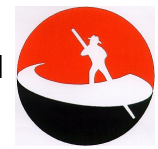

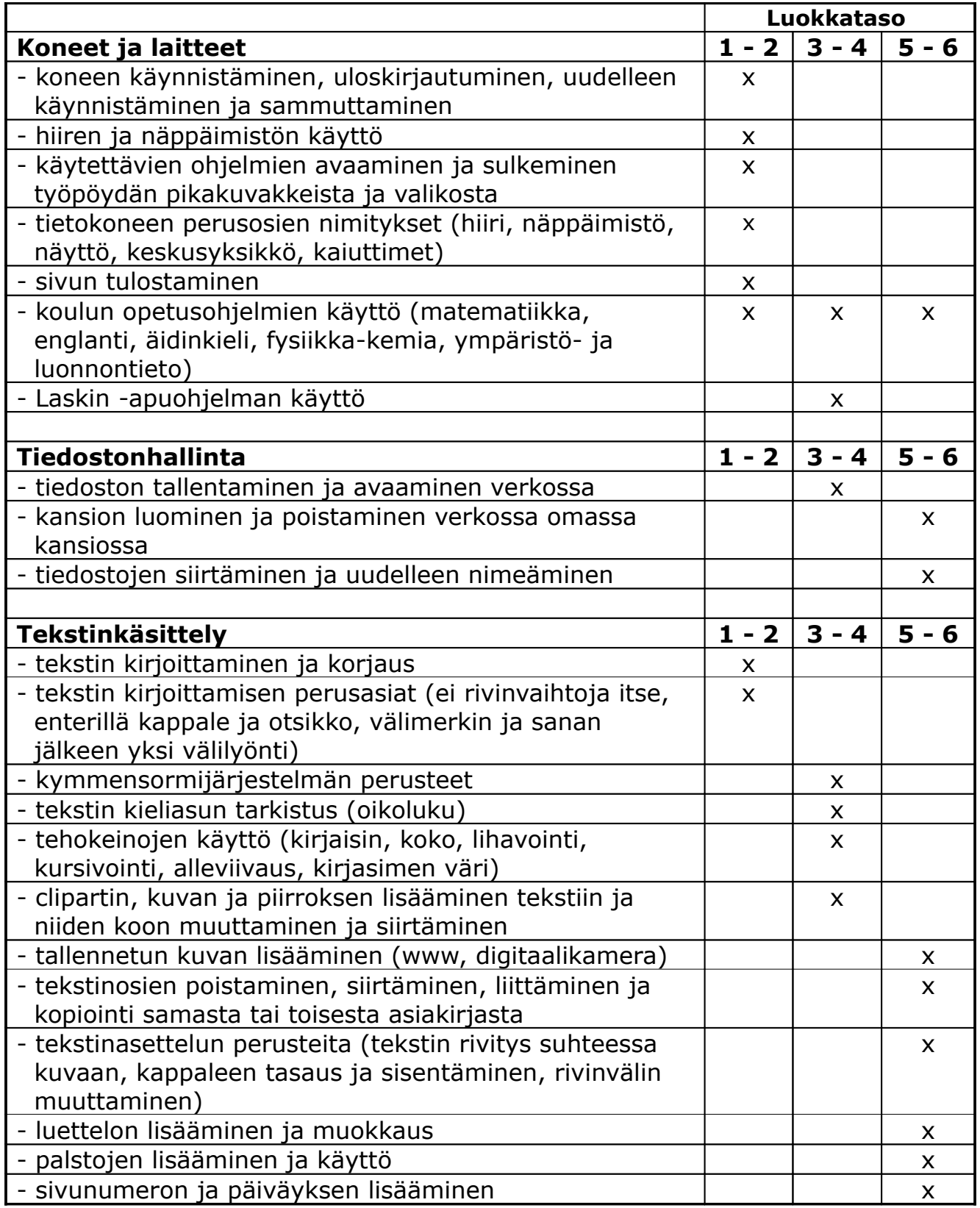

![](_page_1_Picture_424.jpeg)

![](_page_2_Picture_431.jpeg)

Näiden asioiden lisäksi oppilaiden tulisi **kuudennella** luokalla hallita tietotekniikan perussanastoa suomen ja englannin kielellä, tuntea työergonomiaan vaikuttavat asiat sekä ymmärtää tietoturvan perusteet ja merkityksen.

Käyttö- / harjoitusesimerkkejä:

- matematiikan sanalliset (tekstin kirjoittaminen ja piirroksen tekeminen sekä yhdistäminen tekstiin)
- prosessikirjoittaminen (tekstin kirjoittaminen ja muokkaaminen)
- luokkalehti tai vastaava (tekstin kirjoittaminen ja muokkaaminen, palstoitus, kuvien lisääminen ja muokkaaminen)
- ilmoituksien, kutsujen yms. laatiminen (tekstin kirjoittaminen ja muokkaaminen, kuvien ja piirrosten lisääminen ja muokkaaminen)
- sähköpostin käyttö (tekstin kirjoittaminen, liitetiedostojen käyttö)
- kuvataide (Paint –piirto-ohjelma, PowerPoint -esitysgrafiikka, Paint Shop Pro -kuvankäsittely)
- esitelmät (tietojen ja kuvien hakeminen esitelmiin (WWW), esitelmien havainnollistaminen (PowerPointin käyttö))
- matematiikka (taulukon ja kaavojen laatiminen)

MULTIMEDIA mahdollisuuksien mukaan